## Базы данных

## Технология хранения, поиска, сортировки данных.

Информационная технология – совокупность средств и

методов преобразования информационных данных для получения информации нового качества

Компьютерные информационные технологии характеризуются:

- Интерактивным (диалоговым) режимом работы;
- Интегрированностью (взаимосвязью) различных программных средств;
- Возможностью гибкого изменения как данных, так и постановки задачи в процессе её решения.

Специальным образом организованная совокупность данных в рамках некоторой предметной области, предназначенная для длительного хранения и постоянного применения называется **базой данных** (БД).

Программа, предназначенная для создания и работы с базами данных, называется системой управления базами данных (СУБД). Примеры: dBASE, MS Access СУБД, управляющая доступом к базе данных, является универсальным программным обеспечением. Для адаптации СУБД к конкретной предметной области в ней имеются встроенные языковые средства:

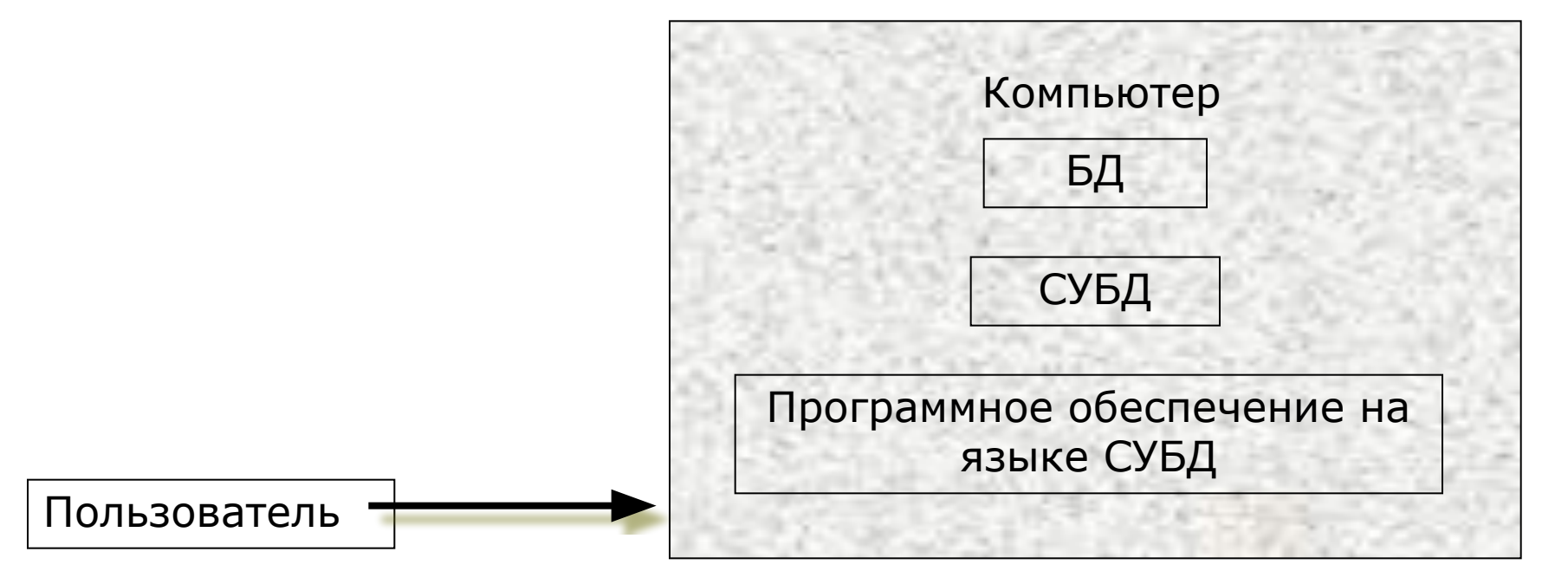

## Основные возможности СУБД:

- ввод информации в БД и обеспечение его логического контроля;
- просмотр, исправление и обновление информации;
- обеспечение непротиворечивости данных;
- автоматическое упорядочивание информации в соответствии с требованиями человека;
- удобный доступ к БД (в том числе через глобальные и локальные сети); обеспечение коллективного доступа к данным;
- быстрота поиска информации с необходимыми свойствами;
- вывод информации из базы данных на экран дисплея, в файл и на бумажный носитель;
- защита информации от разрушения, несанкционированного доступа;
- Удобный и интуитивно понятный пользователю интерфейс; система дружественных подсказок;
- работа с большими объемами данных.

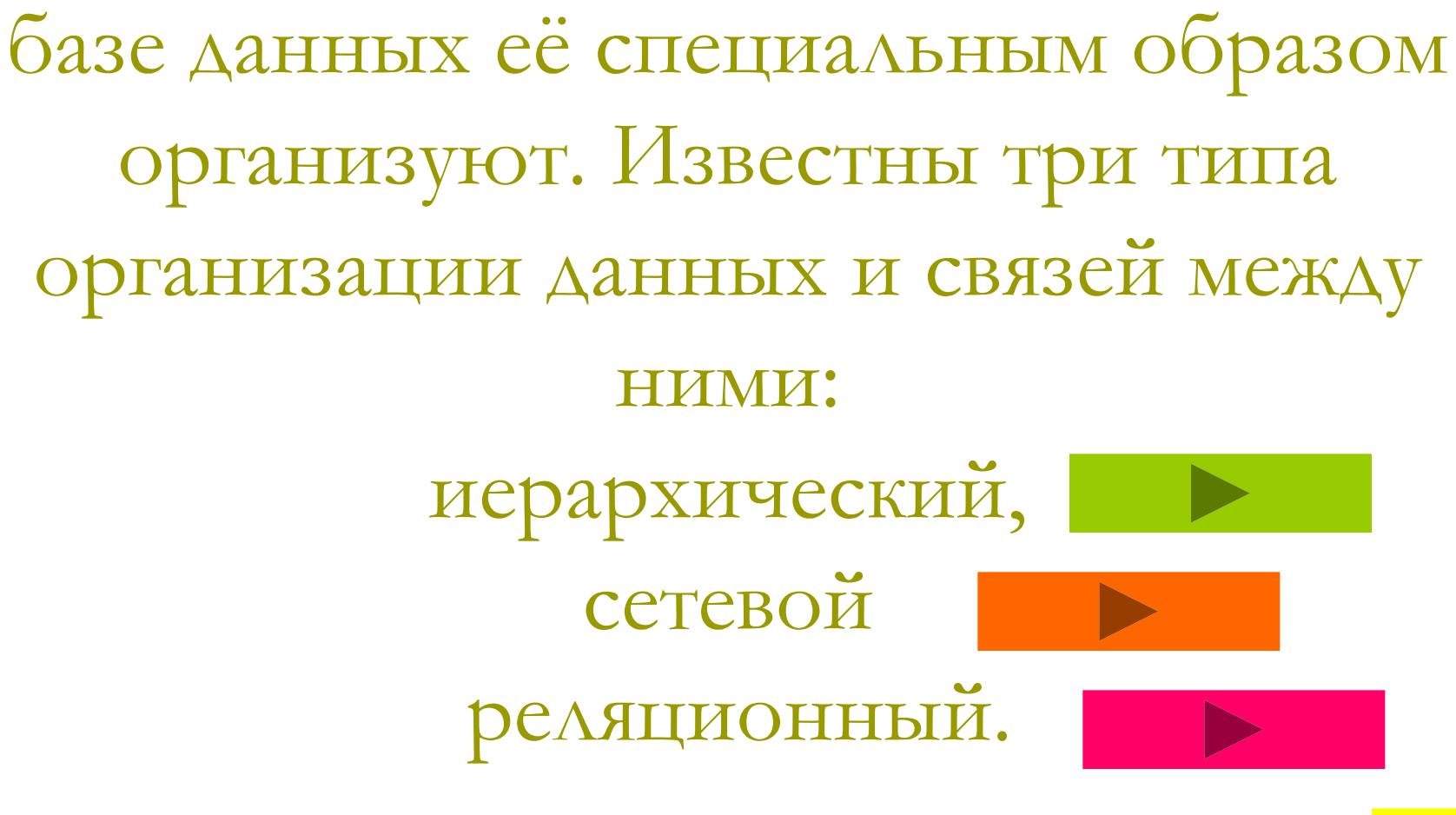

Для ускорения поиска информации в

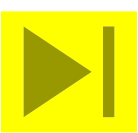

В иерархической БД существует упорядоченность объектов по уровням. Между объектами существуют связи, каждый объект может включать в себя объекты более низкого уровня. Говорят, что такие объекты находятся в отношении предка к потомку. Иерархическую базу данных образуют папки *Windows*. Верхний уровень занимает папка **Рабочий стол**. Папки второго уровня **Мой компьютер, Корзина и Сетевое окружение** являются его потомками. Папка **Мой компьютер** является предком для папок **Диск А**, **Диск С** и так далее. Поиск какого-либо объекта в такой БД может оказаться довольно трудоемким из-за необходимости последовательно проходить несколько предшествующих иерархических уровней.

В **сетевой БД** не накладывается никаких ограничений на связи между объектами: в ней могут быть объекты, имеющие более одного предка. Сетевой базой данных фактически является Всемирная паутина глобальной компьютерной сети **Интернет**. Гиперссылки связывают между собой сотни миллионов документов в единую сетевую базу данных

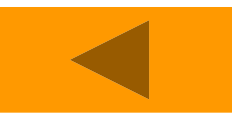

Наиболее распространенным типом баз данных является **табличная,** или **реляционная БД.** Это база данных с табличной формой организации информации. Реляционная БД состоит из одной или нескольких прямоугольных таблиц. Строка таблицы называется *записью,* столбец — *полем.* Запись содержит информацию об одном объекте, описываемом в базе данных. **Поле** — это часть записи, которая отводится для отдельной характеристики (атрибута) объекта. Поле базы данных имеет имя, тип и длину. Тип поля определяется типом данных, которые оно содержит. Поля могут содержать данные таких типов, как *счетчик, текстовый, числовой, дата/время, логический, гиперссылка*. **Длина поля** — это максимальное количество символов, которые могут содержаться в поле. Основной формой вывода сведений из базы данных является **отчет выборочные сведения, представленные в виде таблицы**. Преимущество реляционных БД — наглядность организации данных, скорость поиска нужной информации. Примером реляционной базы данных может служить сводная ведомость успеваемости в классном журнале: здесь записью является успеваемость по всем предметам конкретного ученика, а имена полей указывают, успеваемость по каким предметам должна быть занесена в таблицу.

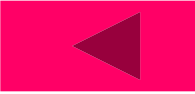